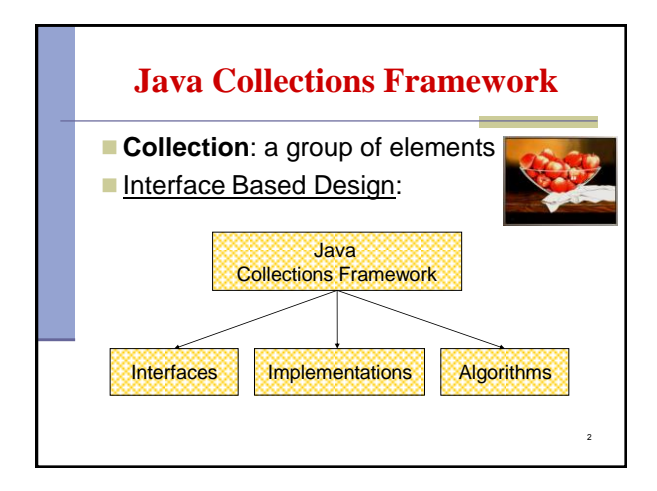

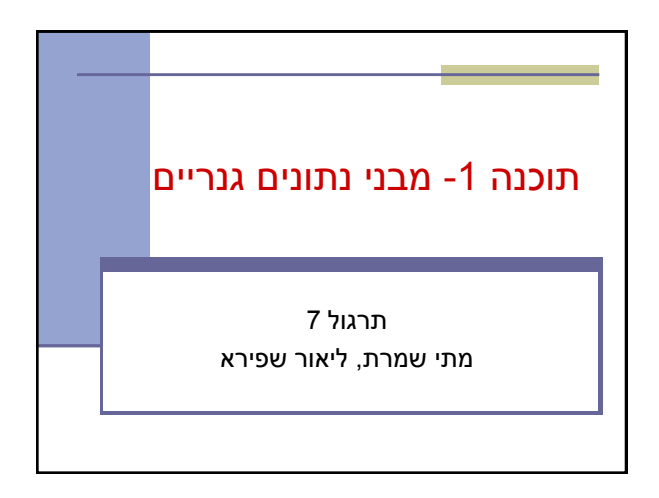

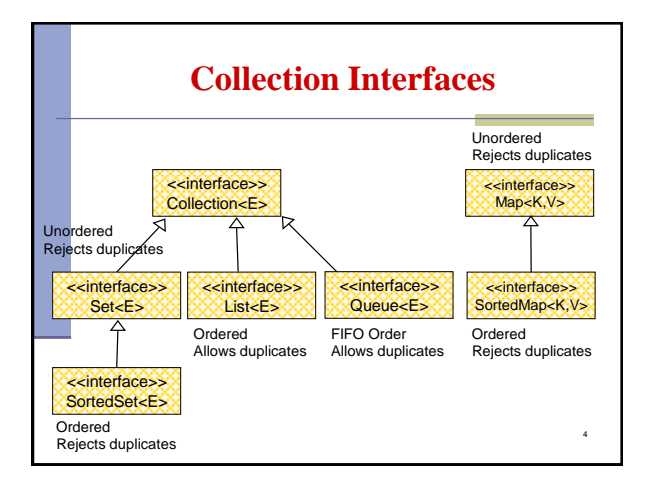

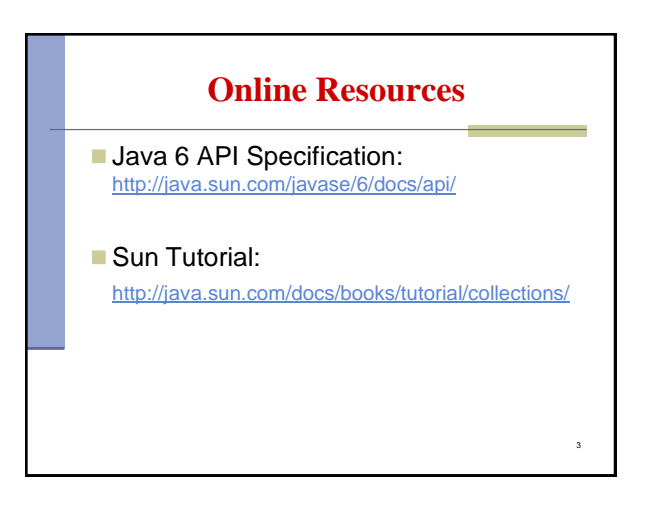

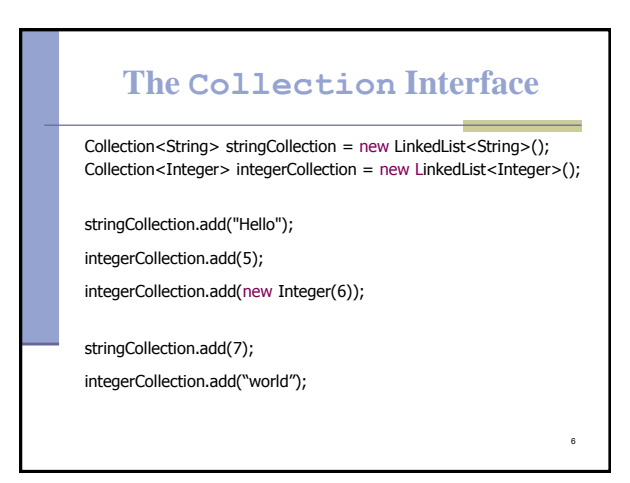

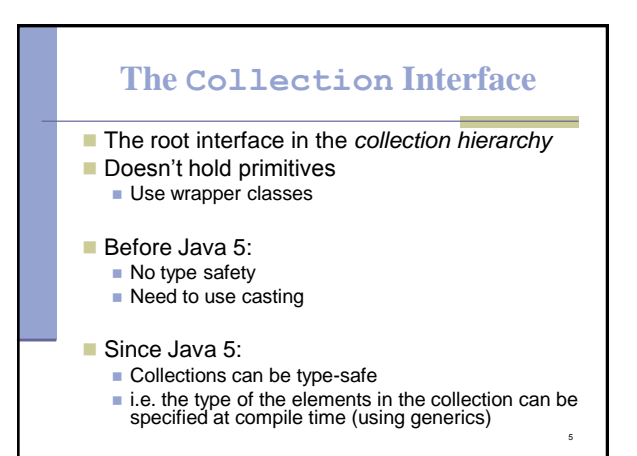

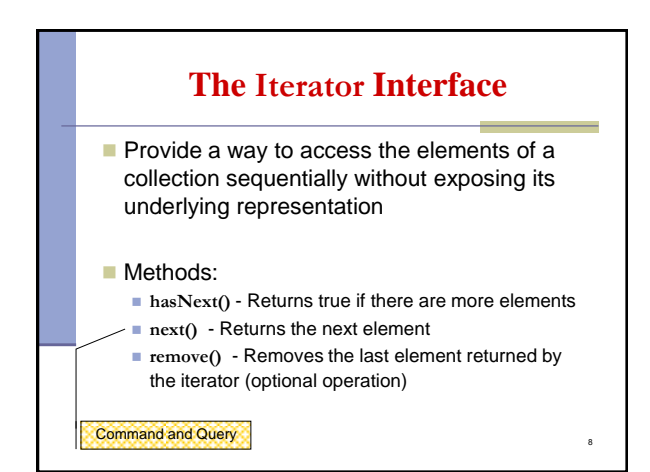

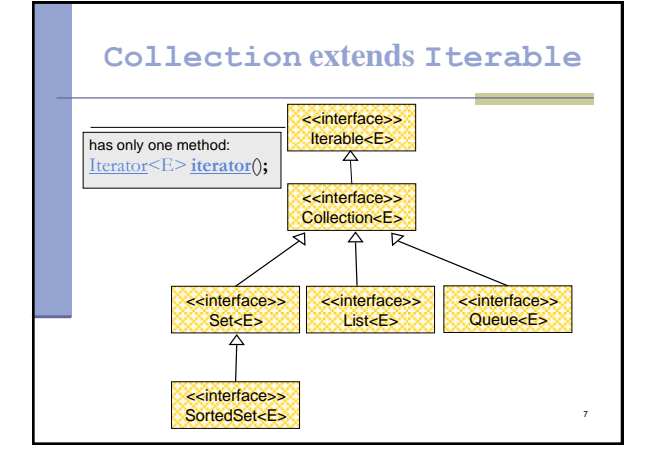

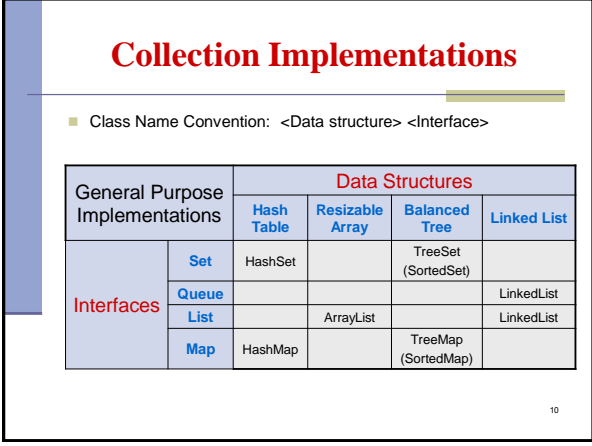

## 9 Iterating over a Collection **for (Iterator<String> iter = collection.iterator(); iter.hasNext( ); ) { System.out.println(iter.next()); }**

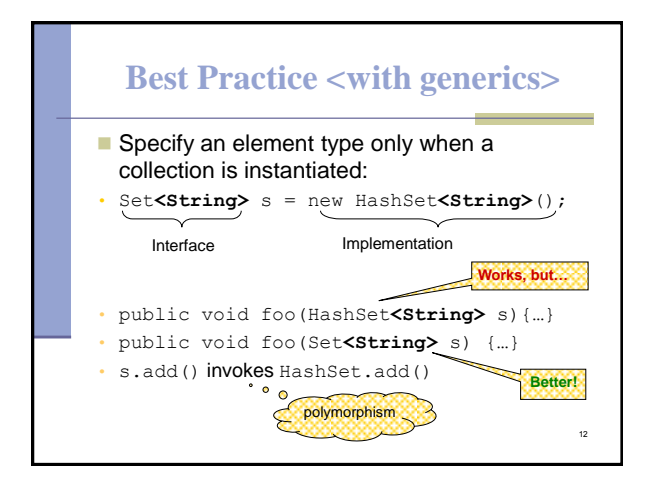

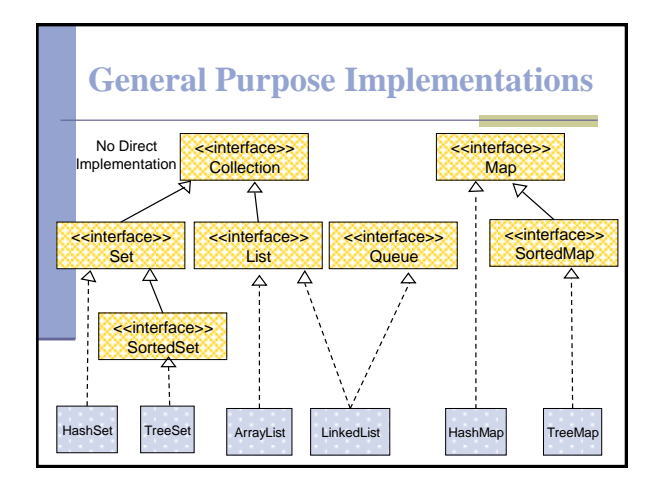

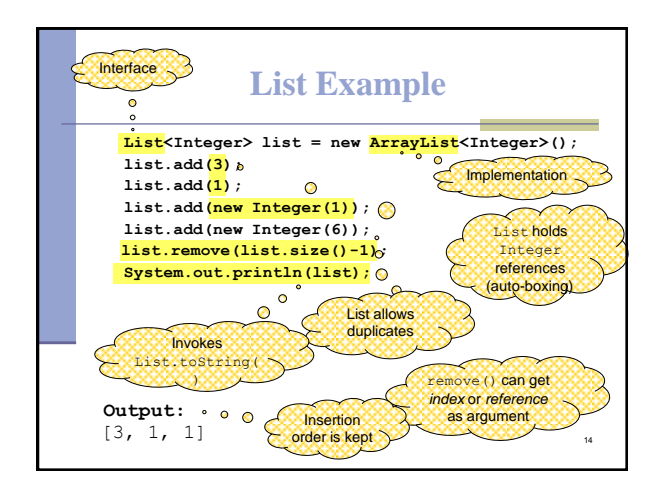

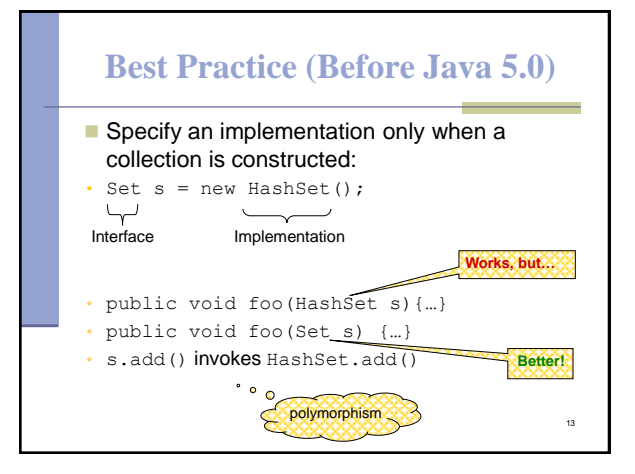

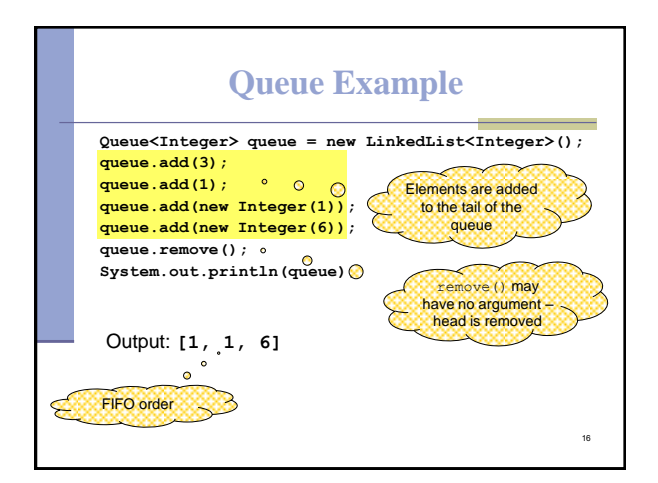

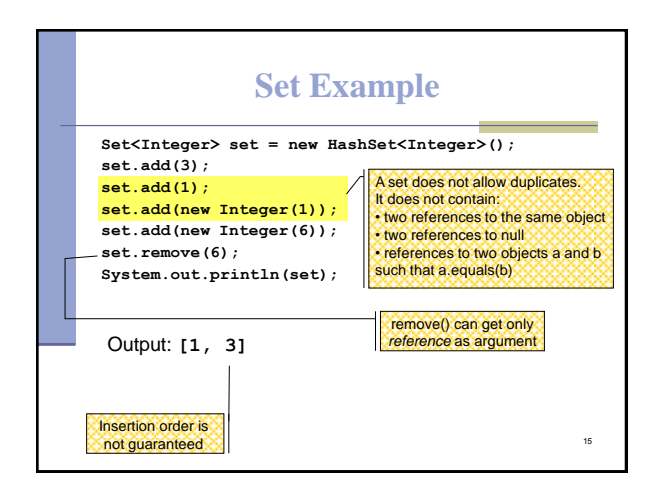

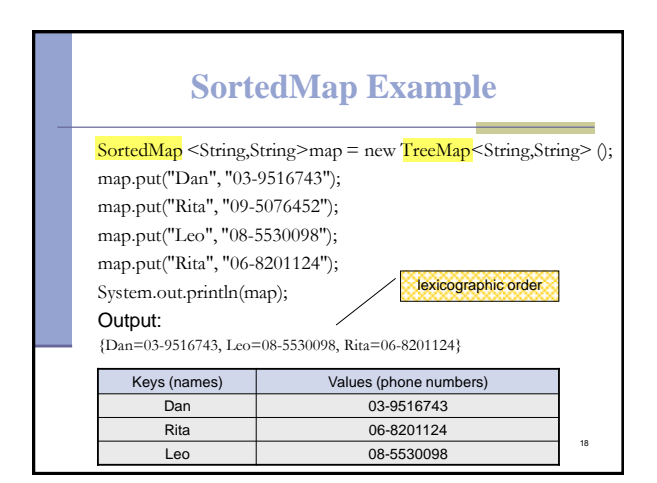

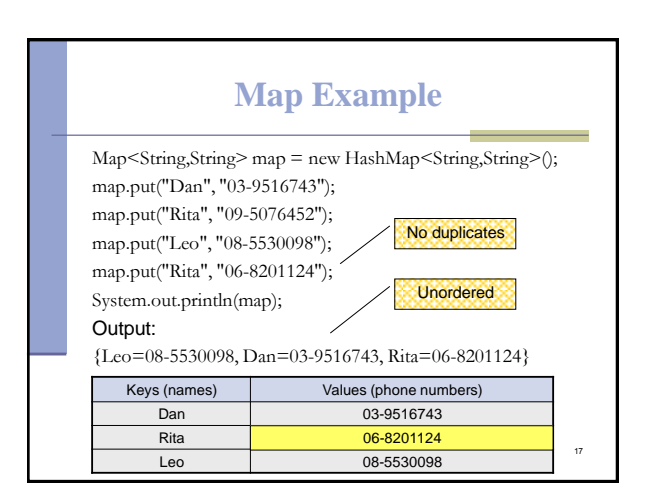

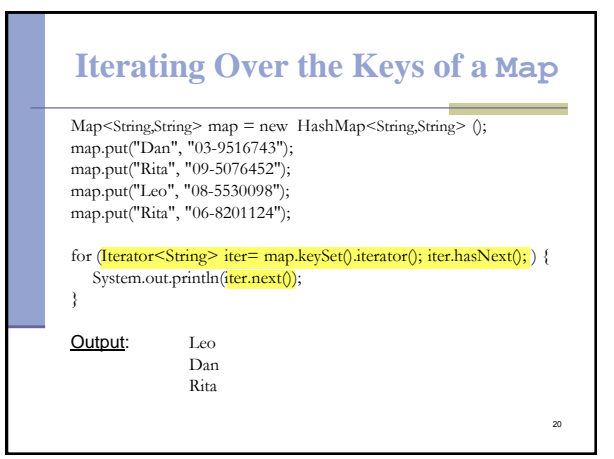

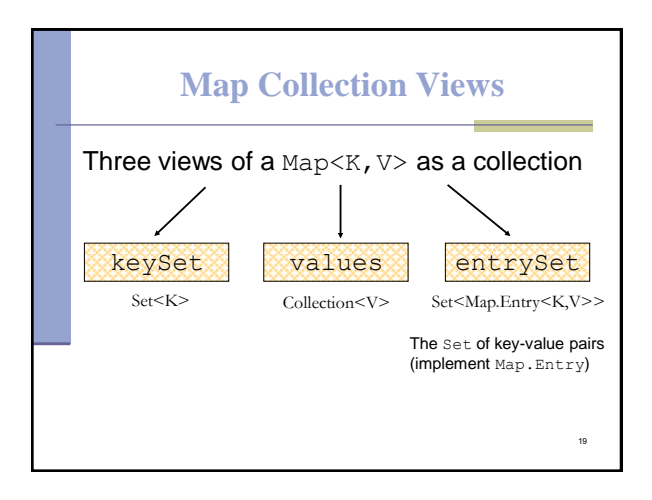

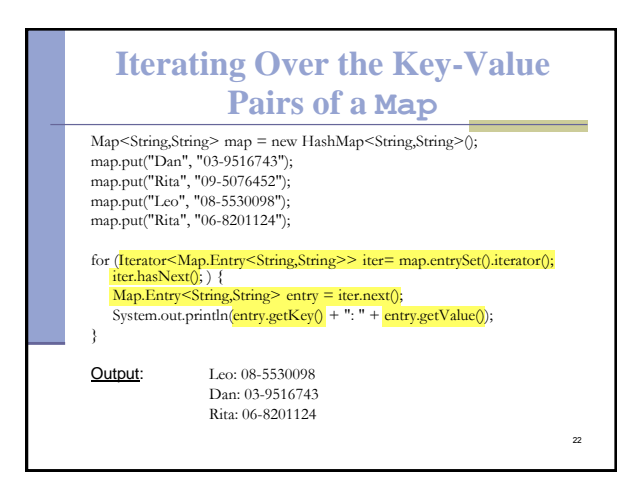

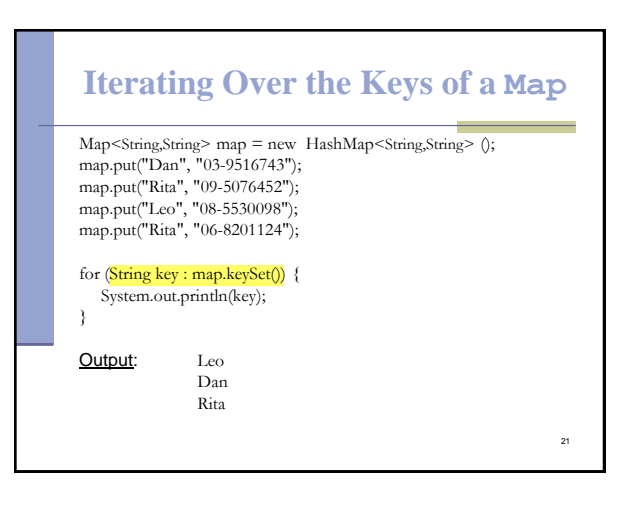

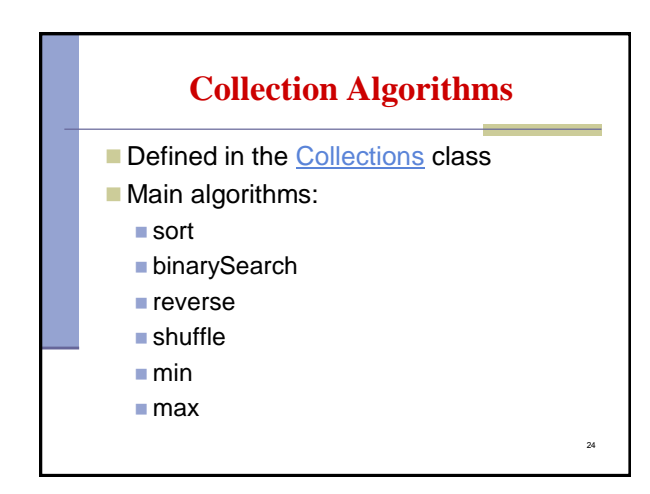

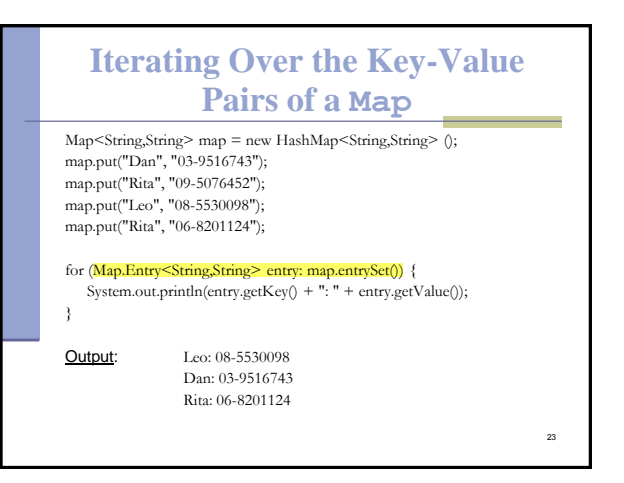

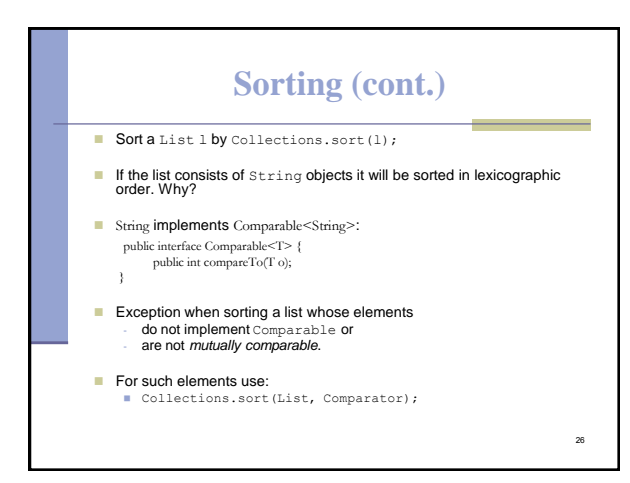

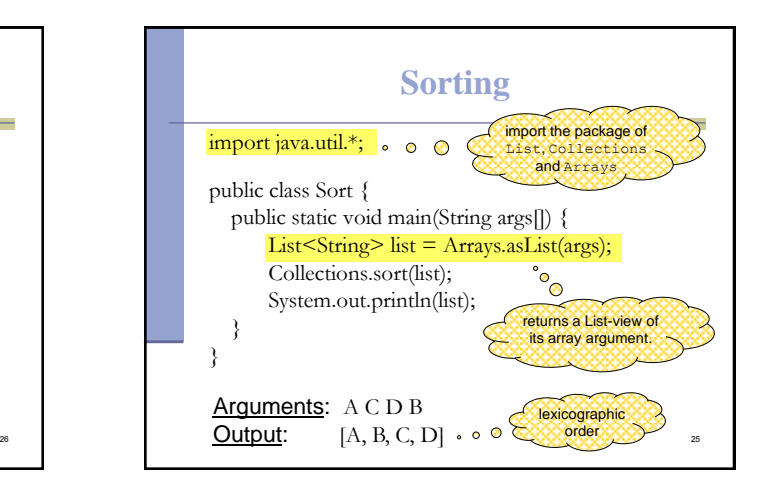